**AutoCAD Crack Free [32|64bit] [Updated-2022]**

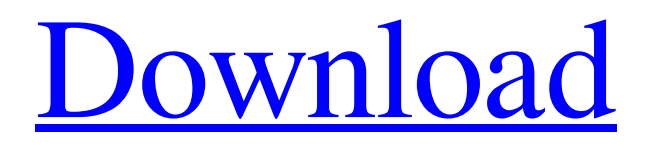

Prior to AutoCAD For Windows 10 Crack release in 1982, desktop CAD applications were primarily solids modeling programs or plotters. In 1982, computers had limited graphical capabilities, so designers often needed to draw at the terminal. AutoCAD alleviated this problem by creating a "virtual drafting table" that acted like a clipboard so a user could draw on the computer screen and transfer the drawings to the computer's memory. Because of this innovation, AutoCAD became the first CAD program that designers could use at their terminals or anywhere else, as opposed to being confined to drawing on a separate graphics terminal. Although an entry-level CAD program, AutoCAD's power and versatility quickly

#### made it the dominant CAD program. In the first year of its release, AutoCAD was the number one selling CAD program. By 1989, almost 1 million people had bought AutoCAD. In 2014, AutoCAD LT, a budgetoriented version of AutoCAD, had the largest sales of any CAD program in 2013, 2013 and 2014. Autodesk also created the first multiscreen software in 1982, Building Design Suite, and the first software for architectural

and structural design, Civil 3D. AutoCAD's success is based on a highly trained user base. AutoCAD's product team tests AutoCAD on a broad spectrum of hardware and software configurations to ensure that it will run on the widest variety of computers. User-written and -maintained patches are frequently posted on the web by AutoCAD enthusiasts. History AutoCAD began as a drawing

## program designed for small business

applications. The early versions of AutoCAD were basic vector drawing programs that allowed users to draw objects or paths. Before AutoCAD was introduced in 1982, the vast majority of commercial CAD programs were solids modeling programs or plotters. In 1982, computers had limited graphical capabilities, so designers often needed to draw at the terminal. AutoCAD alleviated this problem by creating a "virtual drafting table" that acted like a clipboard so a user could draw on the computer screen and transfer the drawings to the computer's memory. Because of this innovation, AutoCAD became the first CAD program that designers could use at their terminals or anywhere else, as opposed to being confined to drawing on a separate graphics terminal.

Prior to the release of AutoCAD, CAD programs ran on mainframe computers or minicomputers, and each CAD operator (user) worked at a separate

**AutoCAD Crack + Torrent Free**

ASCII, BMP, GIF, PNG and PDF files can be opened as objects in CAD programs. According to Autodesk's customer portal, as of December 2008, AutoCAD Product Key LT and AutoCAD Crack For Windows Standard users can use the drawings they work on at work to print, scan and email them. Languages AutoCAD is available for Windows and Linux. The languages used for AutoCAD vary depending on the version of AutoCAD, on which hardware platform, and whether the user is operating a web browser or a native application. The native

# programming languages are AutoLISP,

Visual LISP, and C++. Features Point-based drawing tools Point and line editing Text tools Drawing Mold creation, design and product construction. Graphical User Interface (GUI) The most commonly used interfaces for user interaction are the drawing window and the user interface. Drawing window The drawing window is used to create the objects. Objects can be created by the user, or they can be imported from a data file. The user can edit the objects in the drawing window and create more objects. The objects are placed in a hierarchy called a drawing. The drawing window can be divided into two parts: the drawing area and the status bar. Drawing area - The drawing area is used to view the objects being created. Status bar - The status bar shows the object status. The

#### user can change the views by using the following icons on the status bar: Zoom in (to enlarge an object) Zoom out (to reduce an object) View options - View options control

the appearance of an object. Properties palette - The properties palette allows the user to change the object properties. User interface The user interface allows for easier interaction with AutoCAD, although the user is not required to use the user interface to accomplish any task. The user interface includes the ribbon toolbar, the drawing window, the status bar, and the user menu. The ribbon toolbar The ribbon toolbar is made up of the following icons: View (allows the user to select a view for the object) Zoom in (allows the user to zoom in on the object) Zoom out (allows the user to zoom out from an object) Properties (shows all the

properties of the object) Page setup (allows the user to control page formatting) Help (opens the user manual) User menu (allows a1d647c40b

Start the program and then click on "File menu" -> "Generate key". How to use the registered version It's the same thing but you should register the product using the following steps: Start the program and then click on "File menu" -> "Generate key" -> "Activate". It will be active, however, you should also go to the "Active" tab and activate it. Verdict: There is no real difference between the two methods. The main difference is that the free version is visible to everyone and the keygen version is invisible to everyone. The N-terminal domain of a Drosophila protein containing a coiledcoil region is required for its interaction with 14-3-3 protein in vitro. We have previously shown that in Drosophila melanogaster the

unactivated form of D-MCL, a protein containing a coiled-coil region, interacts with 14-3-3 protein. This interaction depends on phosphorylation of the D-MCL unactivated form by the mitogen-activated protein kinase (MAPK) pathway, suggesting that this association is regulated by phosphorylation. The possible role of the coiled-coil region in the interaction between 14-3-3 and the unactivated form of D-MCL was further investigated in this study. We demonstrate that this coiled-coil region is not sufficient for the interaction with 14-3-3 protein but is required for this interaction. We also show that the association with 14-3-3 protein in Drosophila cells is inhibited by the overexpression of the D-MCL protein. This inhibition is, however, relieved by the co-

expression of the coiled-coil domain of D-

MCL.Q: How to retrieve NSDictionary keys of an array? I have an array, and I want to get all the keys of that array. For example :  $NSMutableArray * array =$ [[NSMutableArray alloc]init]; NSMutableArray \*objects = [[NSMutableArray alloc]init]; NSDictionary \*temp = [[NSDictionary alloc] initWithObjectsAndKeys:@"value1", @"key1", @"value2", @"key2", nil]; NSDictionary  $*temp2 = [$ [NSDictionary] alloc] initWithObjectsAnd

**What's New in the AutoCAD?**

Add text to a new text box when your cursor is over a shape. Draw and fill custom shapes with the Shape Wizard. (video: 1:06 min.) "Focus" on items in your drawing, such as text, lines, or circles, and then create or edit

them while leaving other items alone. (video: 1:21 min.) Visualize your drawing. Create a virtual drawing to see how your drawings would appear. (video: 1:06 min.) New drawing options and commands New tool bars: An optional extra toolbar appears on the right side of the screen. It provides the user with access to an assortment of drawing options that are most relevant to your drawing. New drawing commands: New, flexible, dynamic drawing commands enable you to create custom drawing tasks, such as selecting an object, inserting a feature, and refining a selection. Embed a drawing: Enable the Embed functionality in a drawing for managing embedded files and images in your drawing. (video: 1:19 min.) Draw with confidence: Avoid drawing mistakes with the new Snap to grid, which guides your cursor to

### the points of interest in your drawing. (video: 1:30 min.) Automatic update: Automatically

update your drawing with any relevant changes in the CAD database, such as product, engineering, and other design information. CAD Assist and Smart Guides: Use Smart Guides to view the visual appearance of your drawings in real-time, even if your drawing is large or in the middle of a complex job. (video: 1:37 min.) A drawing's title box now includes a variabletext field. The user can enter text that describes or explains the drawing. The title box now includes a variable-text field. (video: 1:02 min.) Draw to text and write with text. Write your name or initials on new drawings, share text with others, and easily write and edit text throughout your drawing. (video: 1:22 min.) More information and enhanced

productivity. Get more information about your drawing at a glance, such as block definitions, feature properties, and views in the drawing window. (video: 1:26 min.) Improved command and ribbon options. Customize your Ribbon by viewing and deleting unused controls. (video: 1:20 min.) These capabilities and more are included with the optional Design Premium.

**System Requirements For AutoCAD:**

\*Windows 7, Windows 8, Windows 8.1, Windows 10 (32-bit & 64-bit) \*1.83 GHz CPU recommended \*1 GB RAM recommended \*20 GB available space \*Internet access is required \*Graphics card recommended \*Mac OS X, version 10.6.8 or later is recommended for usage on Mac with macOS Sierra \*Graphics

Related links: